#### **CS162 Operating Systems and Systems Programming Lecture 7**

#### **Deadlock, CPU Scheduling**

February 9, 2011 Ion Stoica http://inst.eecs.berkeley.edu/~cs162

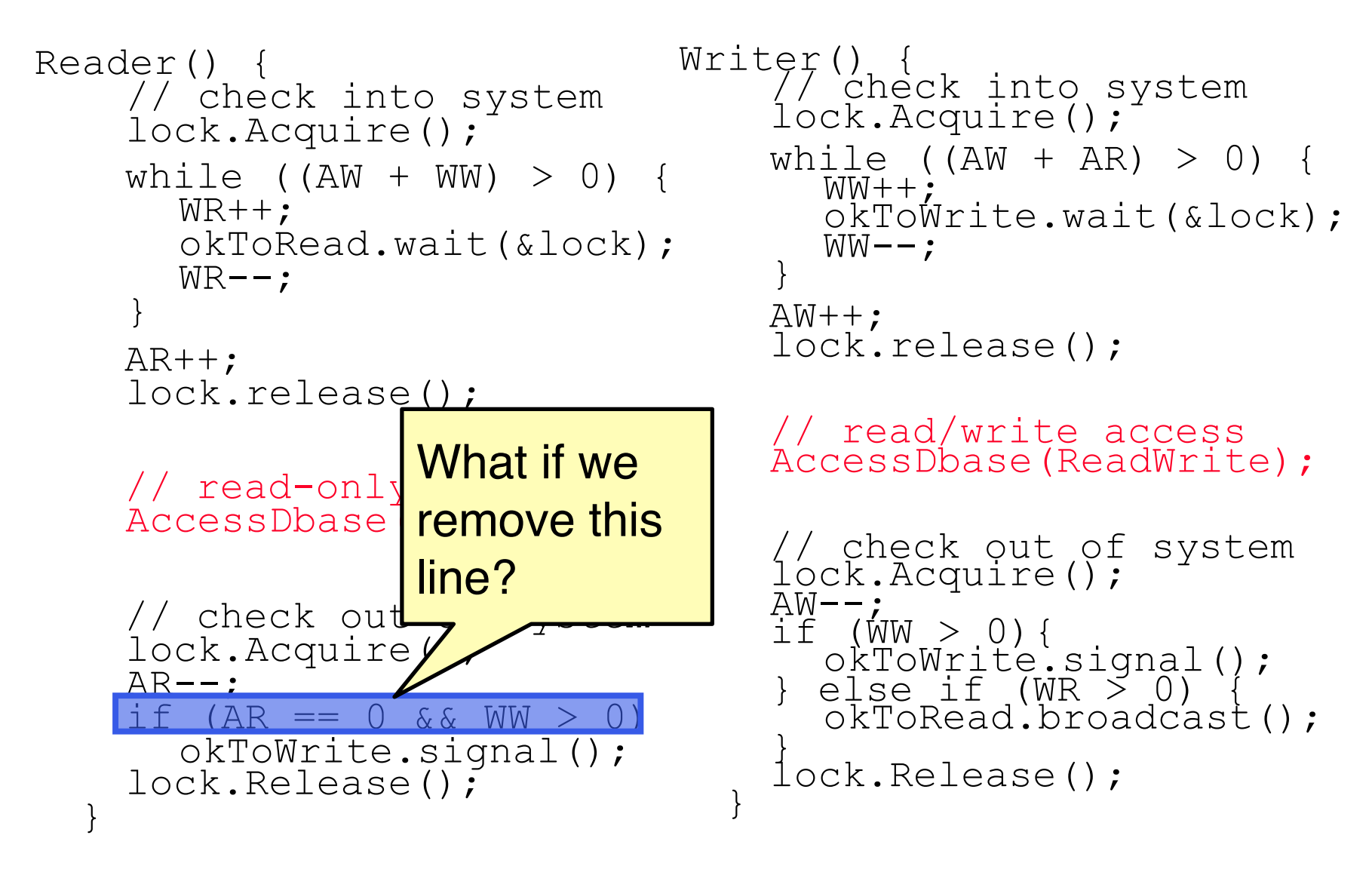

```
Reader() { 
     // check into system 
     lock.Acquire(); 
    while ((AW + WW) > 0)WR++;okToRead.wait(&lock);
       WR – \cdot} 
    AR++;
     lock.release(); 
     \frac{1}{\sqrt{2}} read-only what if w
     AccessDbase What if we
     // check out broadcast?
     lock.Acquire
     AR--;<br>if (AR
     if (AR == 0 & \&&\&\sqrt{W} > 0)okToWrite.broadcast();
     lock.Release(); 
  }
                                  Writer() { // check into system 
                                       lock.Acquire(); 
                                       while ((AW + AR) > 0)WW++:
                                          okToWrite.wait(&lock);
                                       WW--; } 
                                       AW++;
                                       lock.release(); 
                                       // read/write access 
                                       AccessDbase(ReadWrite); 
                                       // check out of system 
                                       lock.Acquire();
                                       AW--;<br>if (WW > 0){
                                         ickTowrite.signal();<br>else if (WR > 0) {<br>okToRead.broadcast();
                                       }
                                     lock.Release(); }
                    turn signal to
```

```
Reader() { 
    // check into system 
    lock.Acquire(); 
    while ((AW + WW) > 0)WR++;okContinue.wait(&lock);
       WR – \cdot} 
    AR++;
    lock.release(); 
    // read-only access 
    AccessDbase(ReadOnly); 
    // check out of system 
    lock.Acquire(); 
    AR--:
    if (AR == 0 \&& W \&& 0)okContinue.signal();
    lock.Release(); 
  }
                                 Writer() { // check into system 
                                      lock.Acquire(); 
                                     while ((AW + AR) > 0) {
                                        WW++;
                                        okContinue.wait(&lock);
                                        WW-- ;
                                     AW++;
                                     lock.release(); 
                                     // read/write access 
                                     AccessDbase(ReadWrite); 
                                      // check out of system 
                                      lock.Acquire();
                                     AW--;<br>if (WW > 0){
                                        ickTowrite.isignal();<br>else if (WR > 0) {<br>okContinue.broadcast();
                                      }
                                   lock.Release();<br>}
```
 $2/9/11$  is a construction of the store  $C$  spring  $2/9/11$  . The store  $C$ What if we turn okToWrite and okToRead into okContinue?

```
2/9/11 Ion Stoica CS162 ©UCB Spring 2011 Lec 7.5
• R1 signals R2Reader() { 
       // check into system 
       lock.Acquire(); 
       while ((AW + WW) > 0)WR++;okContinue.wait(&lock);
           WR – \cdot} 
       AR++;
       lock.release(); 
       // read-only access 
       AccessDbase(ReadOnly); 
       // check out of system 
       lock.Acquire(); 
       AR-- ;
       if (AR == 0 \& WW > 0)okContinue.signal();
       lock.Release(); 
    }
                                                  Writer() { // check into system 
                                                         lock.Acquire(); 
                                                         while ((AW + AR) > 0) {
                                                             WW++;
                                                             okContinue.wait(&lock);
                                                             WW-- ;
                                                         AW++;
                                                         lock.release(); 
                                                         // read/write access 
                                                         AccessDbase(ReadWrite); 
                                                         // check out of system 
                                                         lock.Acquire();
                                                         AW--\begin{array}{ll} \hbox{\small\AA} & (\hbox{\small\tt WW} > 0) \; \hbox{\small\tt okTowrite.signal()}; \\\hbox{\small\tt okToWrite.signal()} & (\hbox{\small\tt WR} > 0) \; \hbox{\small\tt okContinue.broadcast()}; \\\hbox{\small\tt okContinue.broadcast()} & (\hbox{\small\tt WR} & (\hbox{\small\tt WQ}) & (\hbox{\small\tt WQ} & (\hbox{\small\tt WQ}) & (\hbox{\small\tt WQ} & (\hbox{\small\tt WQ}) & (\hbox{\small\tt WQ} & (\hbox{\small\tt WQ}) & (\hbox{\small\tt WQ} & (\hbox{\}
                                                      lock.Release();
         • R1 arrives 
         • W1, R2 arrive while R1 reads
```

```
2/9/11 Ion Stoica CS162 ©UCB Spring 2011 Lec 7.6
Reader() { 
    // check into system 
    lock.Acquire(); 
    while ((AW + WW) > 0)WR++;okContinue.wait(&lock);
       WR – \cdot} 
    AR++;
    lock.release(); 
    // read-only access 
    AccessDbase(ReadOnly); 
    // check out of system 
    lock.Acquire(); 
    AR--;if (AR == 0 \&& W \&& 0)okContinue.broadcast();
    lock.Release(); 
  }
                               Writer() { // check into system 
                                    lock.Acquire(); 
                                    while ((AW + AR) > 0) {
                                      WW++;
                                      okContinue.wait(&lock);
                                      WW--;AW++;
                                    lock.release(); 
                                    // read/write access 
                                    AccessDbase(ReadWrite); 
                                    // check out of system 
                                    lock.Acquire();
                                    AW--;<br>if (WW > 0){
                                      i okToWrite.signal();<br>else if (WR > 0) {<br>okContinue.broadcast();
                                    }
                                  lock.Release(); }
                         Need to change to broadcast!
                                     Why?
```
#### **Resources**

- Resources passive entities needed by threads to do their work
	- CPU time, disk space, memory
- Two types of resources:
	- Preemptable can take it away
		- » CPU, Embedded security chip

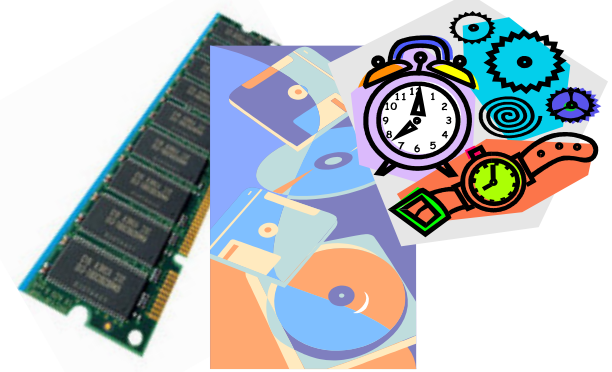

- Non-preemptable must leave it with the thread
	- » Disk space, printer, chunk of virtual address space
	- » Critical section
- Resources may require exclusive access or may be sharable
	- Read-only files are typically sharable
	- Printers are not sharable during time of printing
- One of the major tasks of an operating system is to manage resources

## **Starvation vs Deadlock**

- Starvation vs. Deadlock
	- Starvation: thread waits indefinitely
		- » Example, low-priority thread waiting for resources constantly in use by high-priority threads
	- Deadlock: circular waiting for resources
		- » Thread A owns Res 1 and is waiting for Res 2 Thread B owns Res 2 and is waiting for Res 1

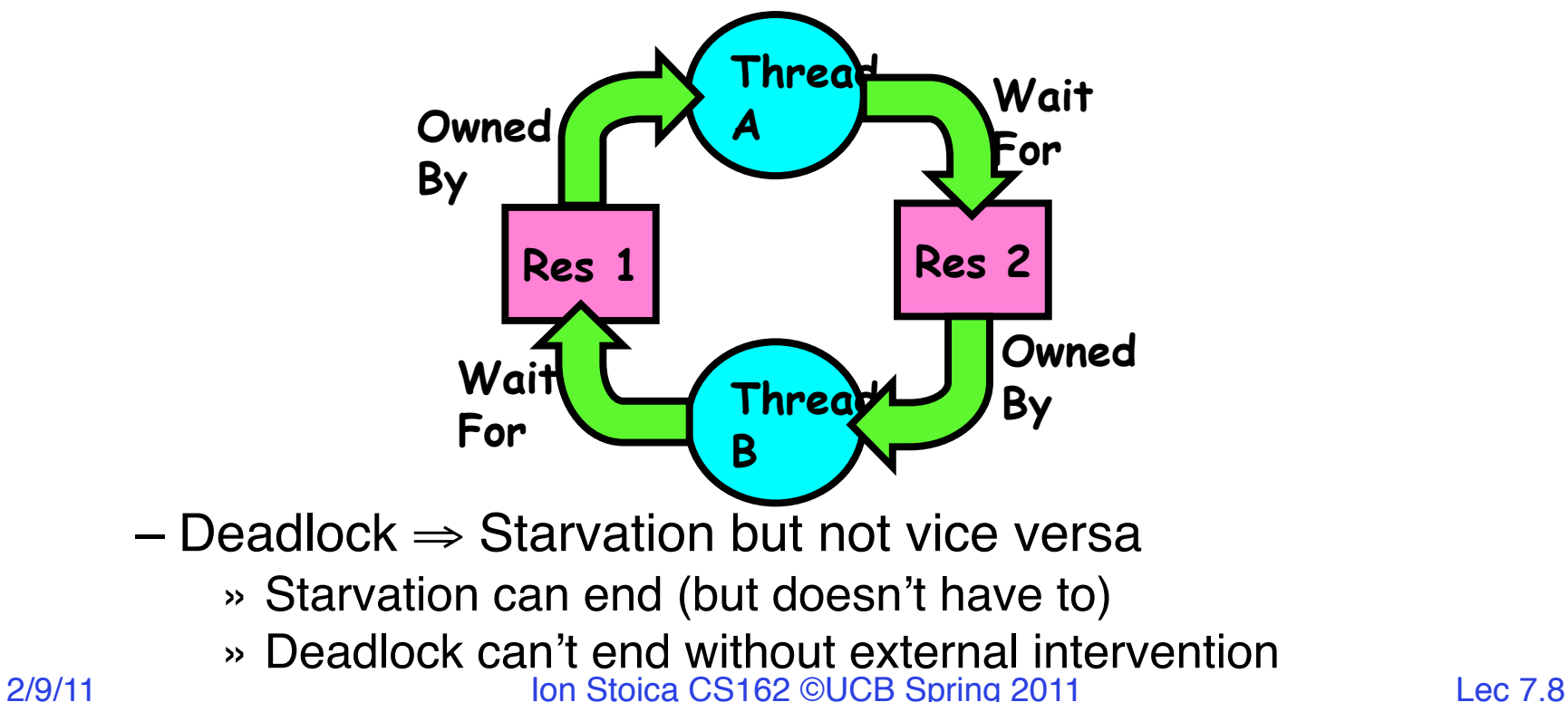

## **Conditions for Deadlock**

• Deadlock not always deterministic – Example 2 mutexes:

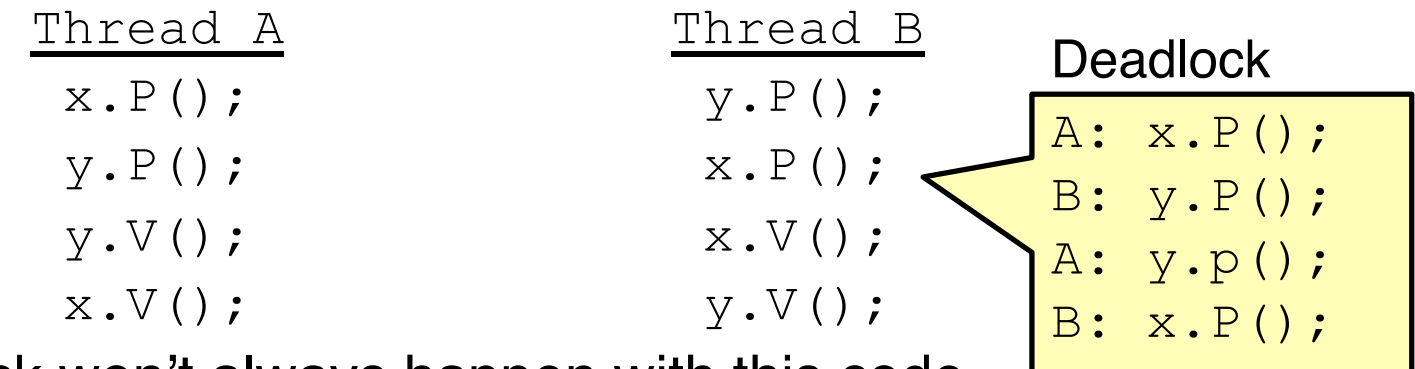

– Deadlock won't always happen with this code

- » Have to have exactly the right timing ("wrong" tim
- » So you release a piece of software, and you tested it, and there it is, controlling a nuclear power plant…
- Deadlocks occur with multiple resources
	- Means you can't decompose the problem
	- Can't solve deadlock for each resource independently
- Example: System with 2 disk drives and two threads
	- Each thread needs 2 disk drives to function
	- Each thread gets one disk and waits for another one

...

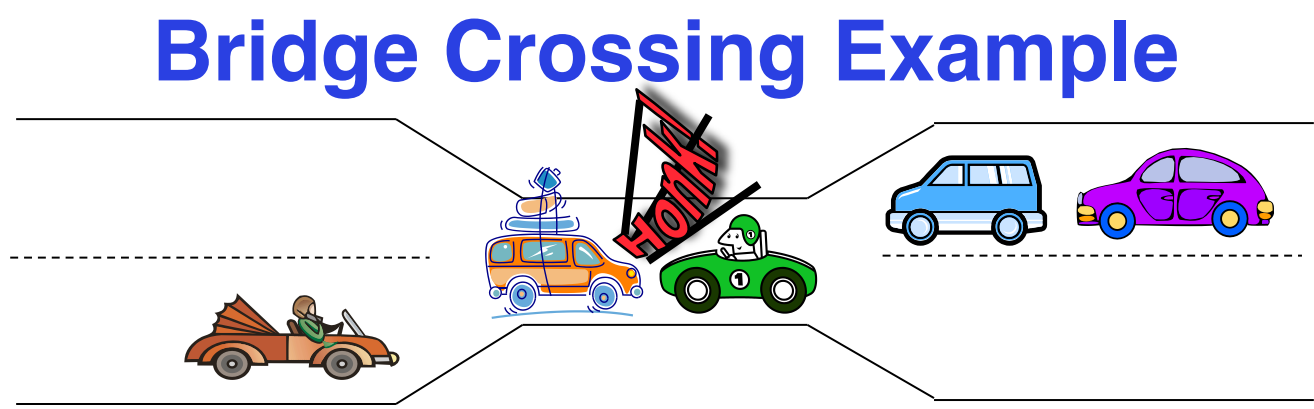

- Each segment of road can be viewed as a resource
	- Car must own the segment under them
	- Must acquire segment that they are moving into
- For bridge: must acquire both halves
	- Traffic only in one direction at a time
	- Problem occurs when two cars in opposite directions on bridge: each acquires one segment and needs next
- If a deadlock occurs, it can be resolved if one car backs up (preempt resources and rollback)
	- Several cars may have to be backed up
- Starvation is possible
	- East-going traffic really fast  $\Rightarrow$  no one goes west

#### **Train Example (Wormhole-Routed Network)**

- Circular dependency (Deadlock!)
	- Each train wants to turn right
	- Blocked by other trains
	- Similar problem to multiprocessor networks
- Fix? Imagine grid extends in all four directions
	- Force ordering of channels (tracks)
		- » Protocol: Always go east-west first, then north-south
	- Called "dimension ordering" (X then Y)

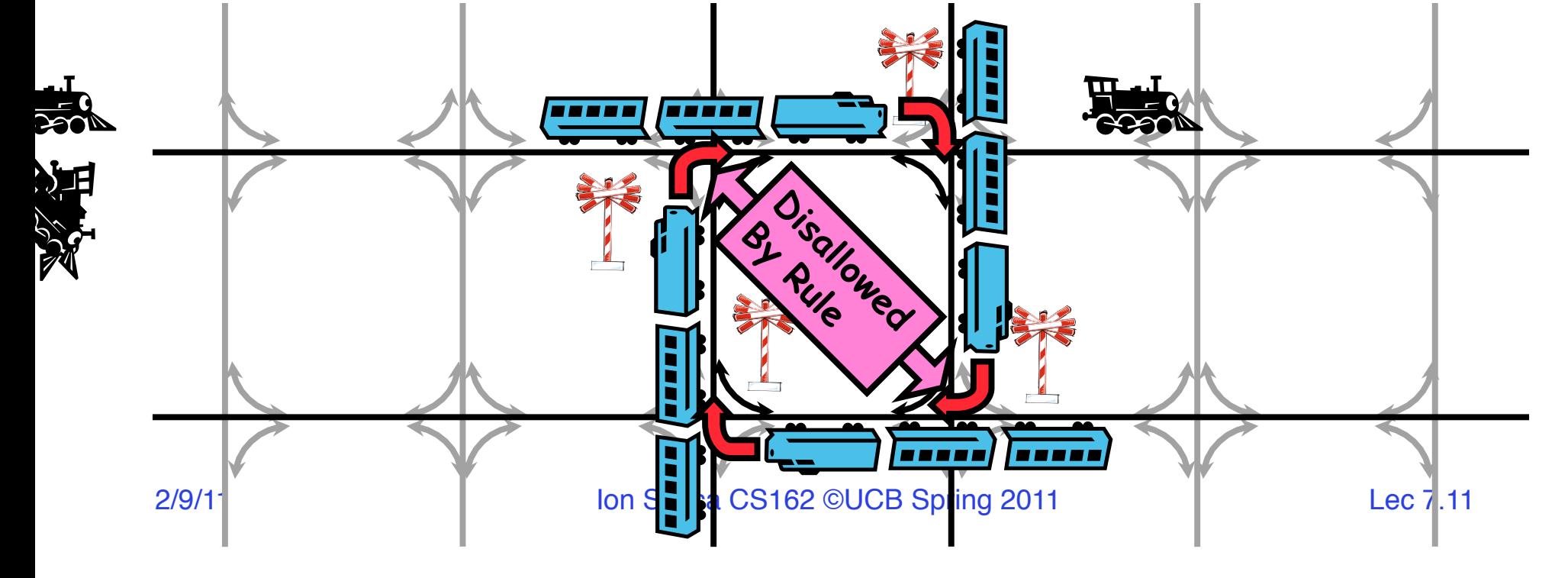

#### **Train Example (Wormhole-Routed Network)**

- Circular dependency (Deadlock!)
	- Each train wants to turn right
	- Blocked by other trains
	- Similar problem to multiprocessor networks
- Fix? Imagine grid extends in all four directions
	- Force ordering of channels (tracks)
		- » Protocol: Always go east-west first, then north-south
	- Called "dimension ordering" (X then Y)

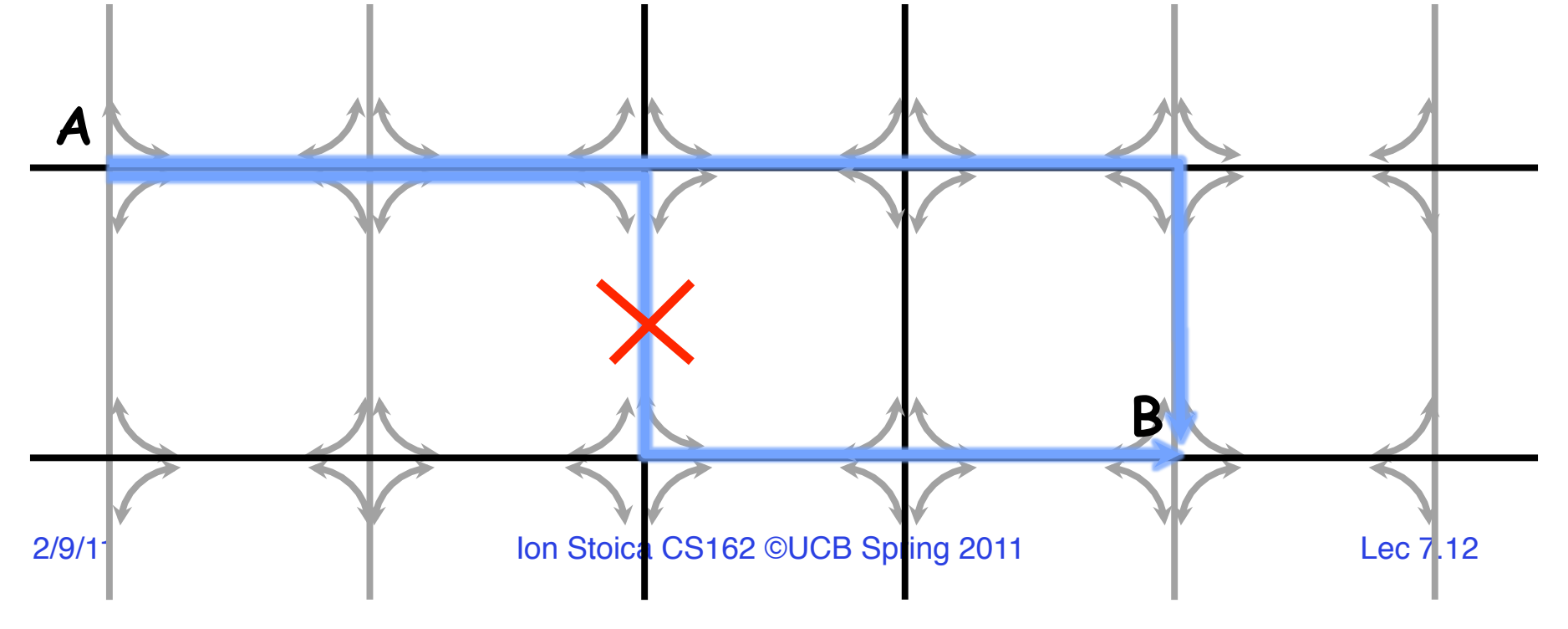

#### **Dining Philosopher Problem**

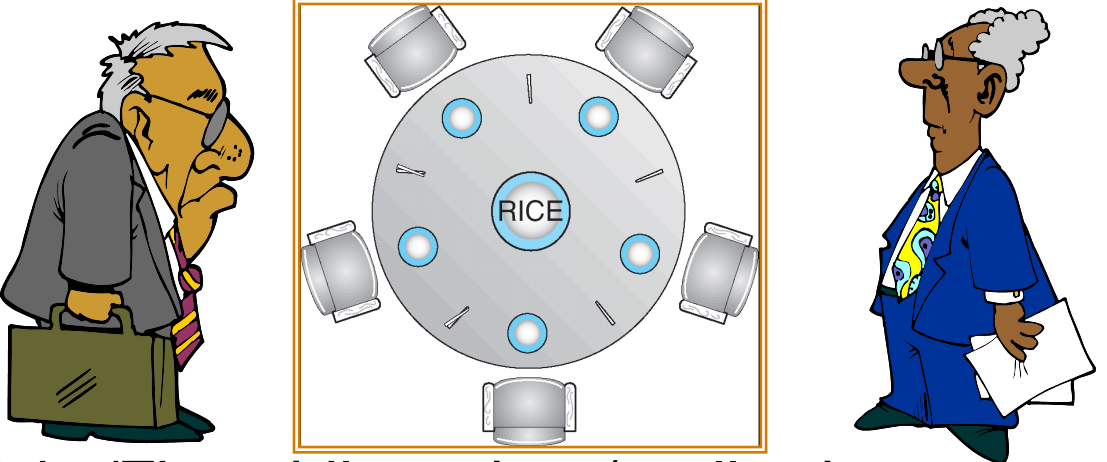

- Five chopsticks/Five philosopher (really cheap restaurant)
	- Free-for all: Philosopher will grab any one they can
	- Need two chopsticks to eat
- What if all grab at same time?
	- Deadlock!
- How to fix deadlock?
	- Make one of them give up a chopstick (Hah!)
	- Eventually everyone will get chance to eat
- How to prevent deadlock?
	- Never let philosopher take last chopstick if no hungry philosopher
	- 2/9/11 Ion Stoica CS162 ©UCB Spring 2011 Lec 7.13 has two chopsticks afterwards

## **Four requirements for Deadlock**

- Mutual exclusion
	- Only one thread at a time can use a resource.
- Hold and wait
	- Thread holding at least one resource is waiting to acquire additional resources held by other threads
- No preemption
	- Resources are released only voluntarily by the thread holding the resource, after thread is finished with it
- Circular wait
	- There exists a set  $\{T_1, \ldots, T_n\}$  of waiting threads
		- $\rightarrow$   $\mathcal{T}_1$  is waiting for a resource that is held by  $\mathcal{T}_2$
		- $\rightarrow$   $\mathcal{T}_2$  is waiting for a resource that is held by  $\mathcal{T}_3$
		- $\gg$  …
		- $\rightarrow$   $\mathcal{T}_n$  is waiting for a resource that is held by  $\mathcal{T}_1$

#### **Resource-Allocation Graph**

- System Model
	- $-$  A set of Threads  $T_1, T_2, \ldots, T_n$
	- $-$  Resource types  $R_1, R_2, \ldots, R_m$ *CPU cycles, memory space, I/O devices*
	- Each resource type *R*<sup>i</sup> has *W*<sup>i</sup> instances.
	- Each thread utilizes a resource as follows:

» Request() / Use() / Release()

- Resource-Allocation Graph:
	- V is partitioned into two types:
		- $\rightarrow$   $\mathcal{T} = \{\mathcal{T}_1, \mathcal{T}_2, \dots, \mathcal{T}_n\}$ , the set threads in the system.
		- »  $R = \{R_1, R_2, ..., R_m\}$ , the set of resource types in system
	- request edge directed edge  $T_1 \rightarrow R_i$
	- $-$  assignment edge directed edge  $R_i \rightarrow T_i$

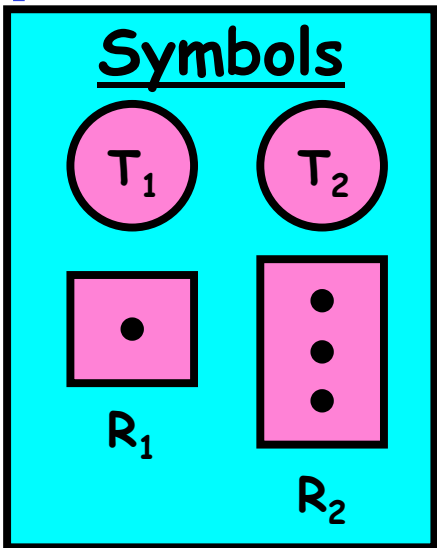

## **Resource Allocation Graph Examples**

- Recall:
	- request edge directed edge  $T_1 \rightarrow R_i$
	- assignment edge directed edge  $R_i \rightarrow T_i$

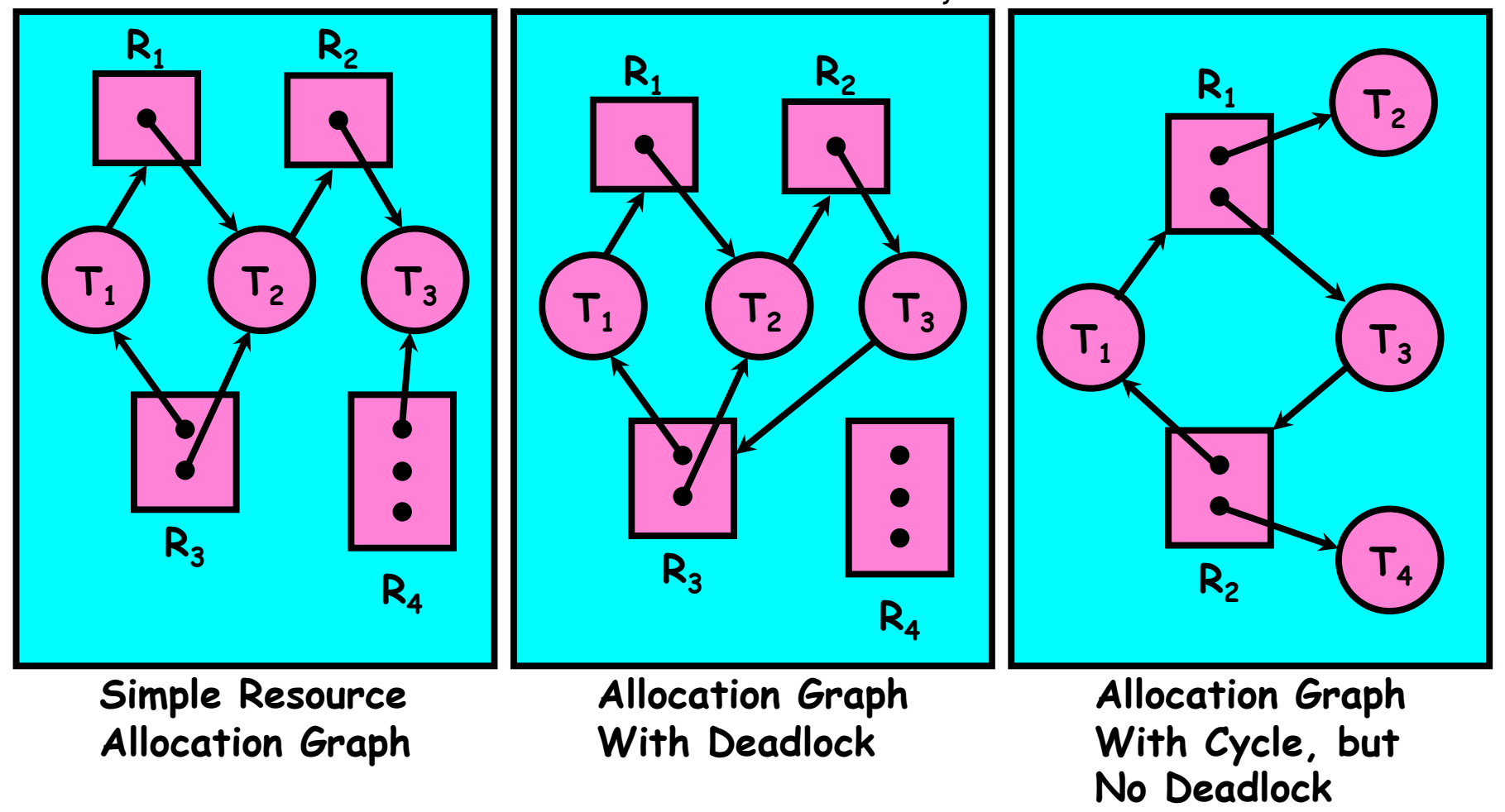

# **Methods for Handling Deadlocks**

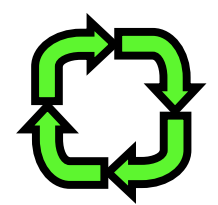

- Allow system to enter deadlock and then recover
	- Requires deadlock detection algorithm
	- Some technique for forcibly preempting resources and/or terminating tasks
- Ensure that system will *never* enter a deadlock
	- Need to monitor all lock acquisitions
	- Selectively deny those that *might* lead to deadlock
- Ignore the problem and pretend that deadlocks never occur in the system
	- Used by most operating systems, including UNIX

#### **Deadlock Detection Algorithm**

- Only one of each type of resource  $\Rightarrow$  look for loops
- More General Deadlock Detection Algorithm
	- Let [X] represent an m-ary vector of non-negative integers (quantities of resources of each type):
		- [FreeResources]: Current free resources each type  $[Request_x]:$  Current requests from thread  $X$ <br> $[Alice_x]:$  Current resources held by threa Current resources held by thread X
	- See if tasks can eventually terminate on their own

```
2/9/11 Ion Stoica CS162 ©UCB Spring 2011 Lec 7.18
      [Avail] = [FreeResources] 
      Add all nodes to UNFINISHED 
      do { 
        done = true 
        Foreach node in UNFINISHED {
           if ([Request<sub>node</sub>] \leq [Avail]) {
              remove node from UNFINISHED 
              [Avail] = [Avail] + [Alloc<sub>node</sub>]done = false} 
         } 
      } until (done)
    - Nodes left in UNFINISHED \Rightarrow deadlocked
```
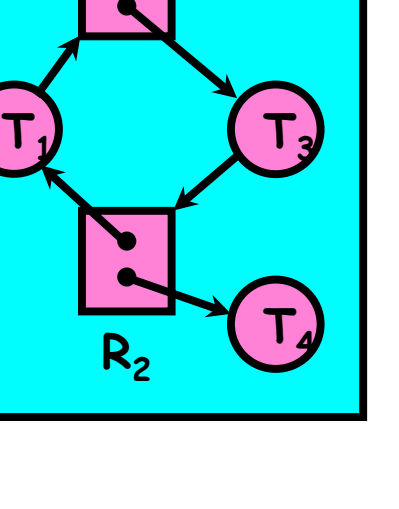

**R1**

**T2**

#### **Deadlock Detection Algorithm Example**

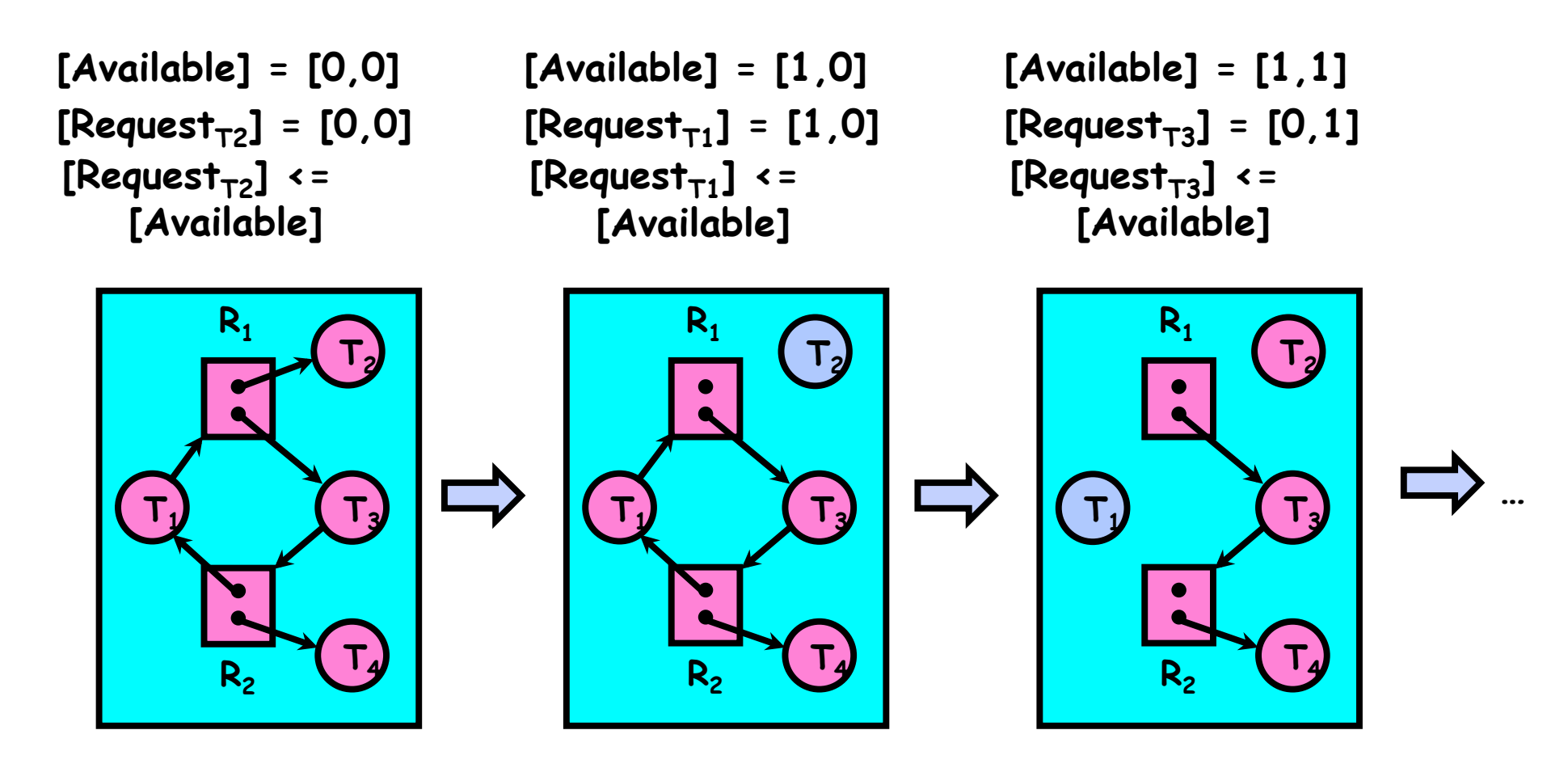

## **Techniques for Preventing Deadlock**

- Infinite resources
	- Include enough resources so that no one ever runs out of resources. Doesn't have to be infinite, just large
	- Give illusion of infinite resources (e.g. virtual memory)
	- Examples:
		- » Bay bridge with 12,000 lanes. Never wait!
		- » Infinite disk space (not realistic yet?)
- No Sharing of resources (totally independent threads) – Not very realistic
- Don't allow waiting
	- How the phone company avoids deadlock
		- » Call to your Mom in Toledo, works its way through the phone lines, but if blocked get busy signal
	- Technique used in Ethernet/some multiprocessor nets
		- » Everyone speaks at once. On collision, back off and retry

# **Techniques for Preventing Deadlock (con't)**

- Make all threads request everything they'll need at the beginning
	- Problem: Predicting future is hard, tend to over-estimate resources
	- Example:
		- » If need 2 chopsticks, request both at same time
		- » Don't leave home until we know no one is using any intersection between here and where you want to go!
- Force all threads to request resources in a particular order preventing any cyclic use of resources
	- Thus, preventing deadlock
	- Example (x.P, y.P, z.P,…)
		- » Make tasks request disk, then memory, then…
- 2/9/11 Ion Stoica CS162 ©UCB Spring 2011 Lec 7.21 » Keep from deadlock on freeways around SF by requiring everyone to go clockwise

#### **Review: Train Example (Wormhole-Routed Network)**

- Circular dependency (Deadlock!)
	- Each train wants to turn right
	- Blocked by other trains
	- Similar problem to multiprocessor networks
- Fix? Imagine grid extends in all four directions
	- Force ordering of channels (tracks)
		- » Protocol: Always go east-west first, then north-south
	- Called "dimension ordering" (X then Y)

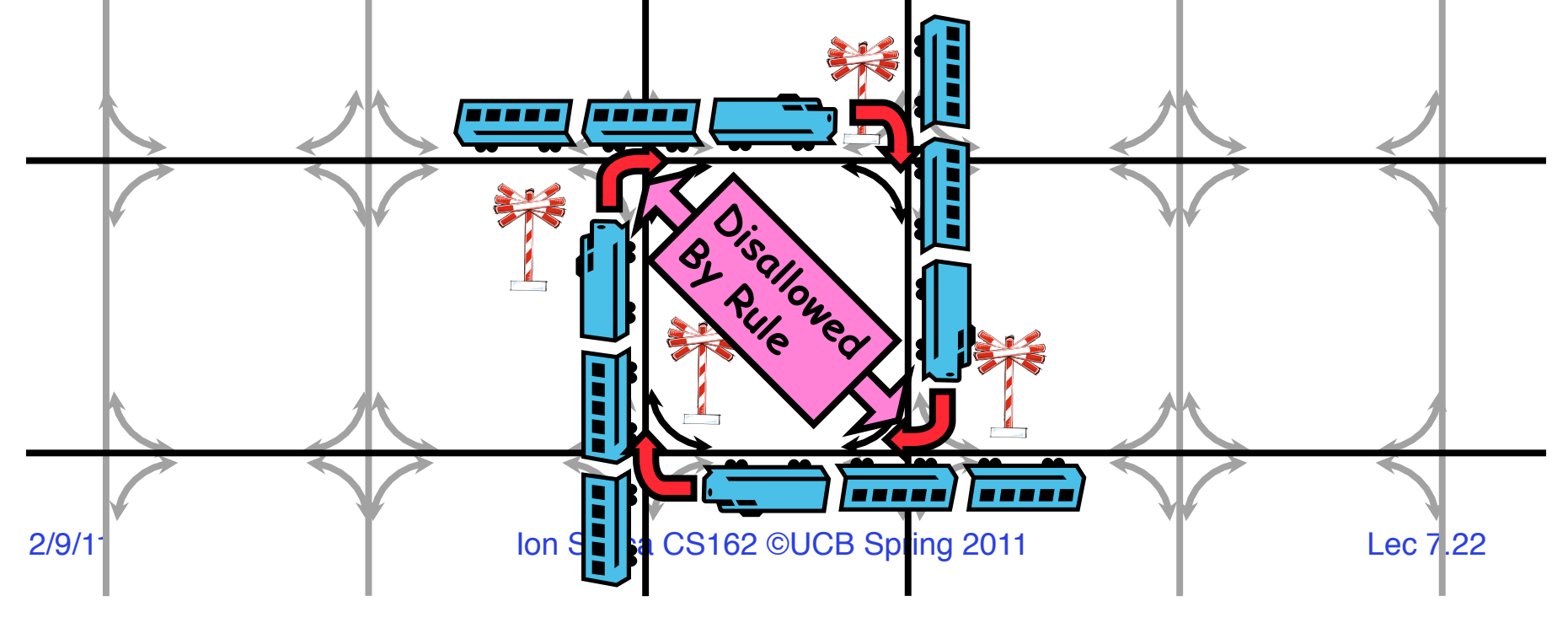

## **Banker's Algorithm for Preventing Deadlock**

- Toward right idea:
	- State maximum resource needs in advance
	- Allow particular thread to proceed if:
		- (available resources #requested)  $\geq$  max remaining that might be needed by any thread
- Banker's algorithm (less conservative):
	- Allocate resources dynamically
		- » Evaluate each request and grant if some ordering of threads is still deadlock free afterward
		- » Technique: pretend each request is granted, then run deadlock detection algorithm, substituting  $([Max_{node}]$ -[Alloc<sub>node</sub>] ≤ [Avail]) for  $([Request_{node}] \leq [Available])$ Grant request if result is deadlock free (conservative!)
		- » Keeps system in a "SAFE" state, i.e. there exists a sequence  $\{T_1, T_2, \ldots, T_n\}$  $T_2, \ldots, T_n$  with  $T_1$  requesting all remaining resources, finishing, then  $T_2^-$  requesting all remaining resources, etc...
	- Algorithm allows the sum of maximum resource needs of all current threads to be greater than total resources

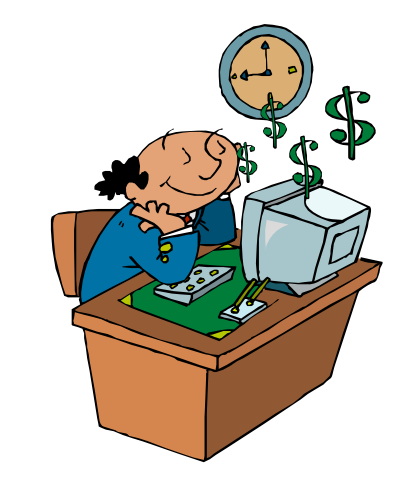

#### **Banker's Algorithm Example**

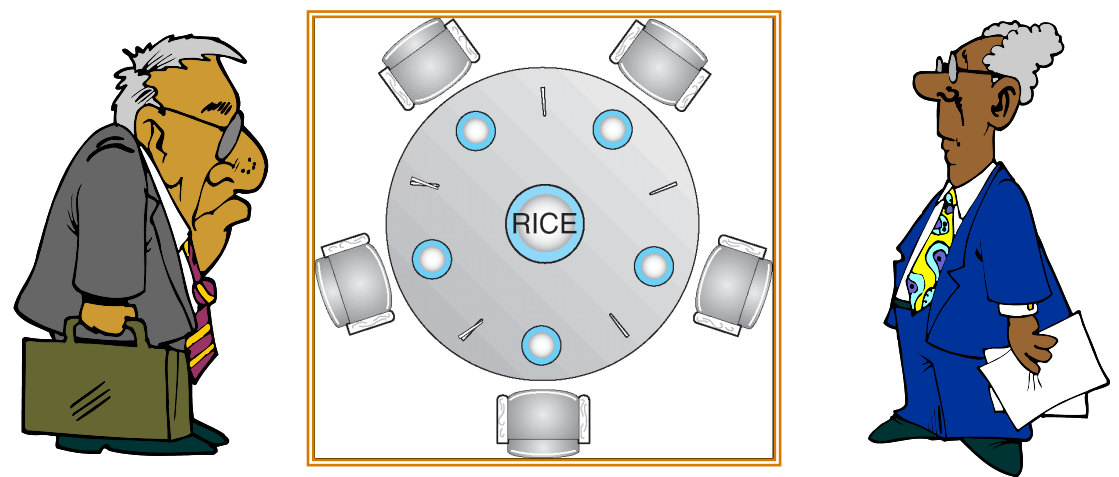

- Banker's algorithm with dining philosophers
	- "Safe" (won't cause deadlock) if when try to grab chopstick either:
		- » Not last chopstick
		- » Is last chopstick but someone will have two afterwards
	- What if k-handed philosophers? Don't allow if:
		- » It's the last one, no one would have k
		- » It's 2<sup>nd</sup> to last, and no one would have k-1
		- » It's 3<sup>rd</sup> to last, and no one would have k-2

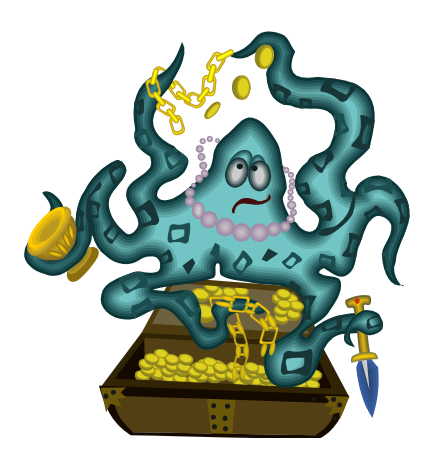

» …

### **Administrivia**

- SVN repository is up
	- Source code already imported
- Deadlines, project 1:
	- Design: February 15th
	- Code: March 1st

#### **5min Break**

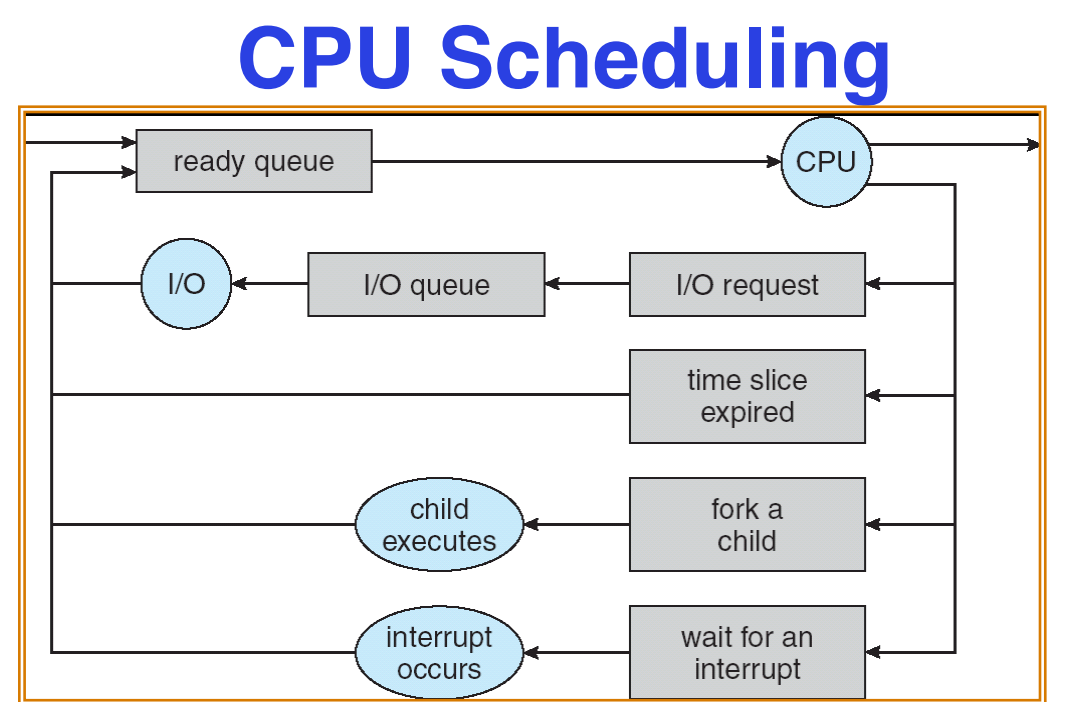

- Earlier, we talked about the life-cycle of a thread
	- Active threads work their way from Ready queue to Running to various waiting queues.
- Question: How is the OS to decide which of several threads to take off a queue?
	- Obvious queue to worry about is ready queue
	- Others can be scheduled as well, however
- Scheduling: deciding which threads are given access to resources

## **Scheduling Assumptions**

- CPU scheduling big area of research in early 70's
- Many implicit assumptions for CPU scheduling:
	- One program per user
	- One thread per program
	- Programs are independent
- Clearly, these are unrealistic but they simplify the problem so it can be solved
	- For instance: is "fair" about fairness among users or programs?
		- » If I run one compilation job and you run five, you get five times as much CPU on many operating systems
- The high-level goal: Dole out CPU time to optimize some desired parameters of system

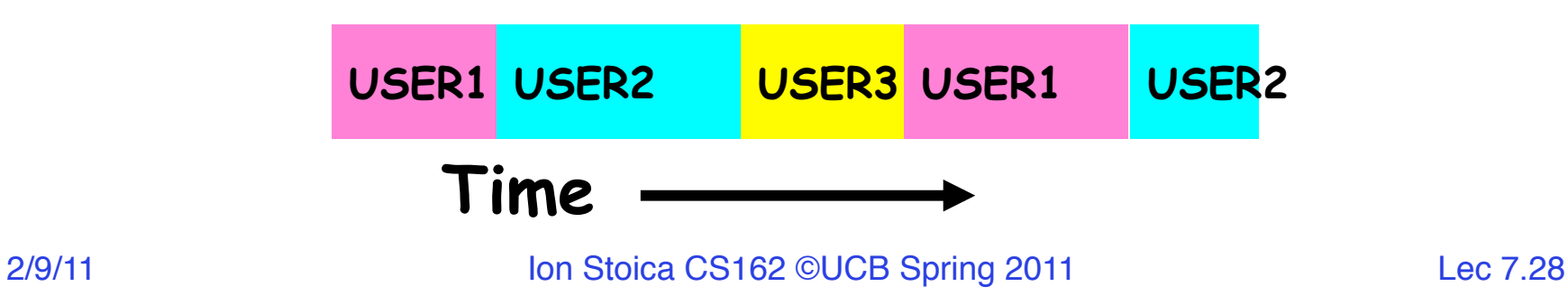

#### **Assumption: CPU Bursts**

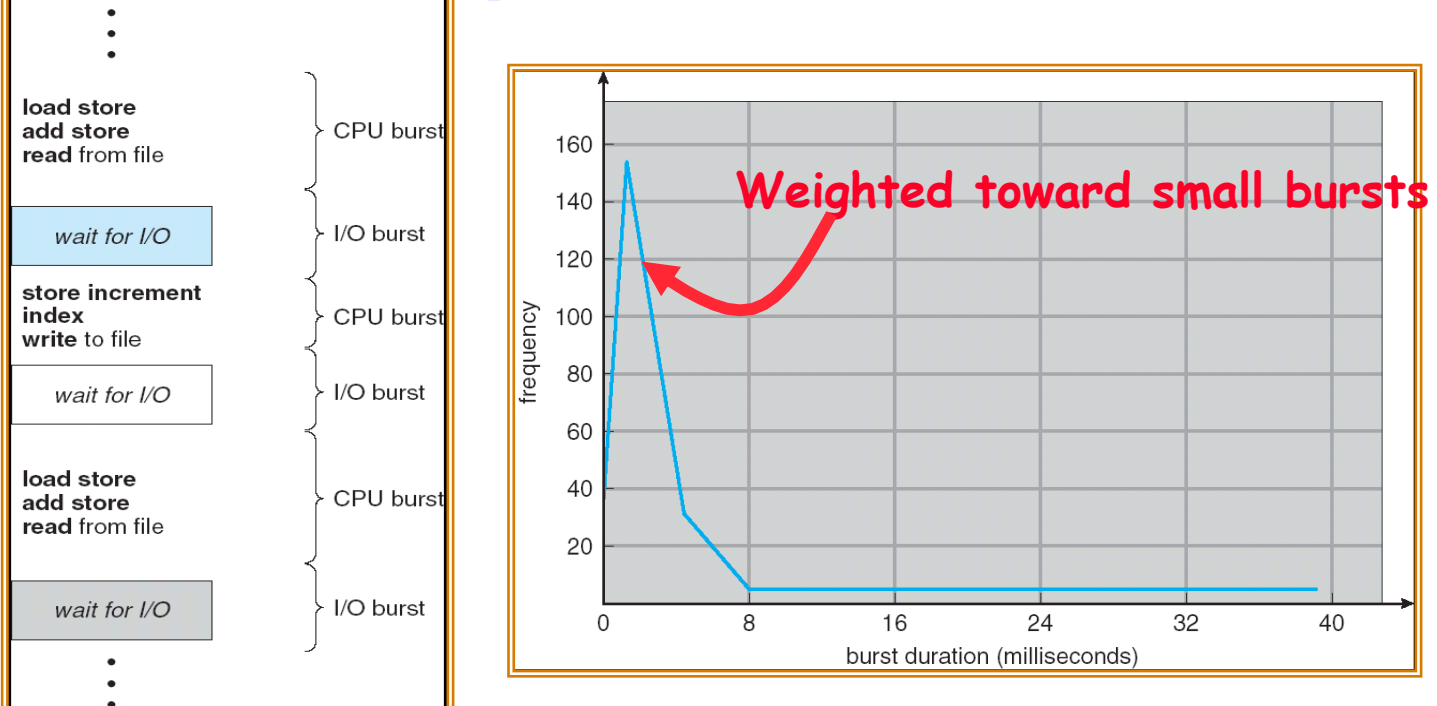

- Execution model: programs alternate between bursts of CPU and I/O
	- Program typically uses the CPU for some period of time, then does I/O, then uses CPU again
	- Each scheduling decision is about which job to give to the CPU for use by its next CPU burst
	- With timeslicing, thread may be forced to give up CPU before finishing current CPU burst

## **Scheduling Policy Goals/Criteria**

- Minimize Response Time
	- Minimize elapsed time to do an operation (or job)
	- Response time is what the user sees:
		- » Time to echo a keystroke in editor
		- » Time to compile a program
- Maximize Throughput
	- Maximize operations (or jobs) per second
	- Throughput related to response time, but not identical:
		- » Minimizing response time will lead to more context switching than if you only maximized throughput
	- Two parts to maximizing throughput
		- » Minimize overhead (for example, context-switching)
		- » Efficient use of resources (CPU, disk, memory, etc)
- Fairness
	- Share CPU among users in some equitable way
	- Fairness is not minimizing average response time:
		- » Better *average* response time by making system *less* fair

## **First-Come, First-Served (FCFS) Scheduling**

- First-Come, First-Served (FCFS)
	- Also "First In, First Out" (FIFO) or "Run until done"
		- » In early systems, FCFS meant one program scheduled until done (including I/O)
		- » Now, means keep CPU until thread blocks

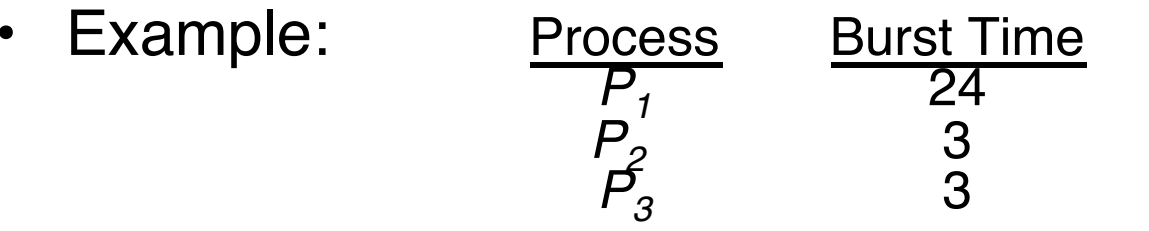

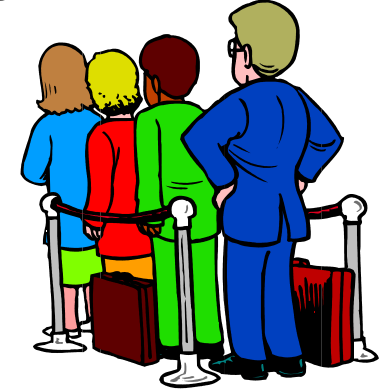

– Suppose processes arrive in the order:  $P_1$ ,  $P_2$ ,  $P_3$ <br>The Gantt Chart for the schedule is:

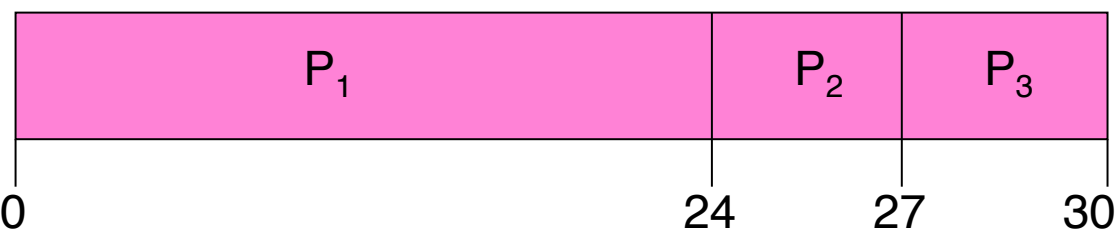

- Waiting time for  $P_1 = 0$ ;  $P_2 = 24$ ;  $P_3 = 27$
- Average waiting time:  $(0 + 24 + 27)/3 = 17$
- Average Completion time:  $(24 + 27 + 30)/3 = 27$
- *Convoy effect:* short process behind long process

2/9/11 Ion Stoica CS162 ©UCB Spring 2011 Lec 7.31

# **FCFS Scheduling (Cont.)**

- Example continued:
	- $-$  Suppose that processes arrive in order:  $P_2$ ,  $P_3$ ,  $P_1$ Now, the Gantt chart for the schedule is:

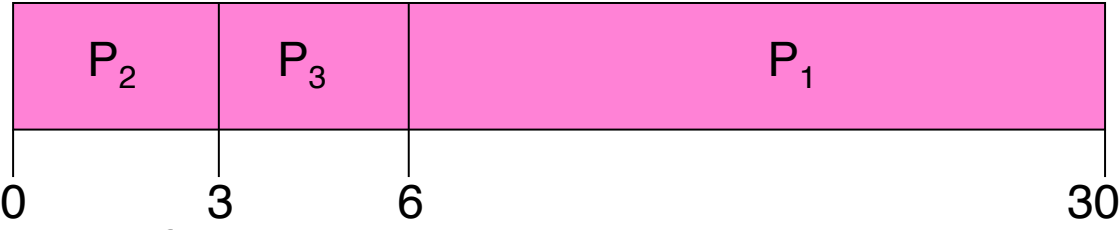

- $-$  Waiting time for  $P_1 = 6$ *;*  $P_2 = 0$ <sub>*;*</sub>  $P_3 = 3$
- Average waiting time:  $(6 + 0 + 3)/3 = 3$
- Average Completion time:  $(3 + 6 + 30)/3 = 13$
- In second case:
	- average waiting time is much better (before it was 17)
	- Average completion time is better (before it was 27)
- FCFS Pros and Cons:
	- Simple (+)
	- Short jobs get stuck behind long ones (-)
		- » Safeway: Getting milk, always stuck behind cart full of small items

# **Round Robin (RR)**

- FCFS Scheme: Potentially bad for short jobs!
	- Depends on submit order
	- If you are first in line at supermarket with milk, you don't care who is behind you, on the other hand...
- Round Robin Scheme
	- Each process gets a small unit of CPU time (*time quantum*), usually 10-100 milliseconds
	- After quantum expires, the process is preempted and added to the end of the ready queue
	- *n* processes in ready queue and time quantum is *q* <sup>⇒</sup>
		- » Each process gets 1/*n* of the CPU time
		- » In chunks of at most *q* time units
		- » No process waits more than (*n*-1)*q* time units
- Performance
	- $q$  large  $\Rightarrow$  FCFS
	- *q* small ⇒ Interleaved
	- *q* must be large with respect to context switch, otherwise overhead is too high (all overhead)

# **Example of RR with Time Quantum = 20**

- Example: Process Burst Time  $P_1$  53 *P2* 8 *P3* 68 *P4* 24
	- The Gantt chart is:

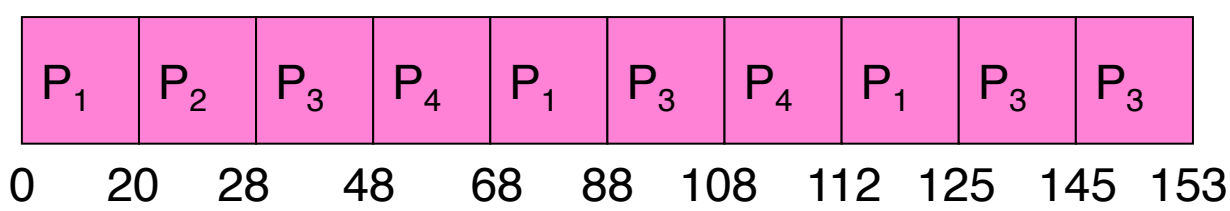

– Waiting time for  $P_1=(68-20)+(112-88)=72$  $P_2=(20-0)=20$ 

 $P_3 = (28-0)+(88-48)+(125-108)=85$  $P<sub>4</sub>=(48-0)+(108-68)=88$ 

- $-$  Average waiting time =  $(72+20+85+88)/4=66\frac{1}{4}$
- Average completion time =  $(125+28+153+112)/4 = 104\frac{1}{2}$
- Thus, Round-Robin Pros and Cons:
	- Better for short jobs, Fair (+)
	- Context-switching time adds up for long jobs (-)

## **Round-Robin Discussion**

- How do you choose time slice?
	- What if too big?
		- » Response time suffers
	- What if infinite (∞*)?*
		- » Get back FIFO
	- What if time slice too small?
		- » Throughput suffers!

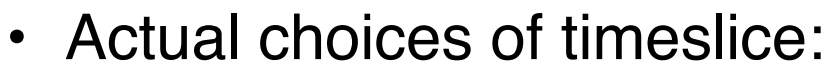

- Initially, UNIX timeslice one second:
	- » Worked ok when UNIX was used by one or two people.
	- » What if three compilations going on? 3 seconds to echo each keystroke!
- In practice, need to balance short-job performance and longjob throughput:
	- » Typical time slice today is between 10ms 100ms
	- » Typical context-switching overhead is 0.1ms 1ms
	- » Roughly 1% overhead due to context-switching

## **Comparisons between FCFS and Round Robin**

- Assuming zero-cost context-switching time, is RR always better than FCFS?
- 
- Simple example: 10 jobs, each take 100s of CPU time RR scheduler quantum of 1s All jobs start at the same time
- Completion Times:

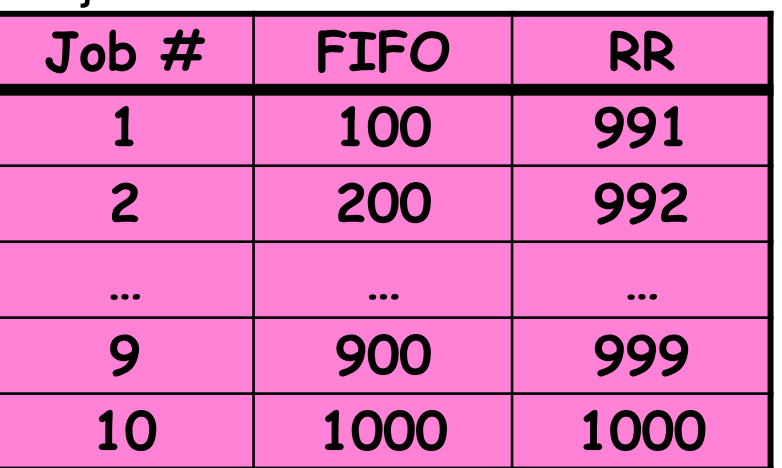

- Both RR and FCFS finish at the same time
- Average response time is much worse under RR!
	- » Bad when all jobs same length
- Also: Cache state must be shared between all jobs with RR but can be devoted to each job with FCFS
	- Total time for RR longer even for zero-cost switch!

#### **Earlier Example with Different Time Quantum**  $\mathsf{P}_2$  $P_{4}$  $P_{1}$  $P_3$ **Best FCFS:**

[68]

[53]

[8]

[24]

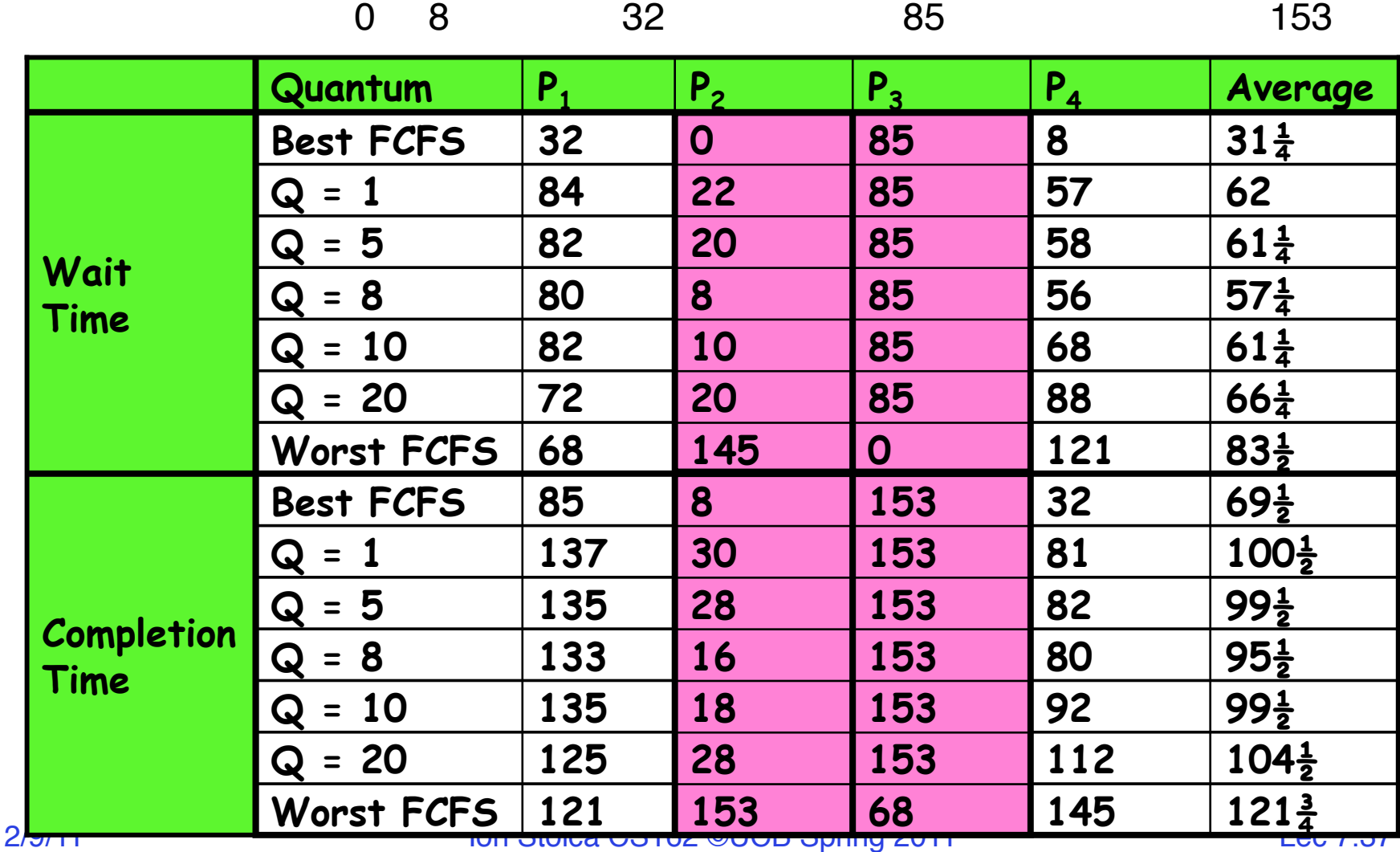

## **What if we Knew the Future?**

- Could we always mirror best FCFS?
- Shortest Job First (SJF):
	- Run whatever job has the least amount of computation to do
	- Sometimes called "Shortest Time to Completion First" (STCF)

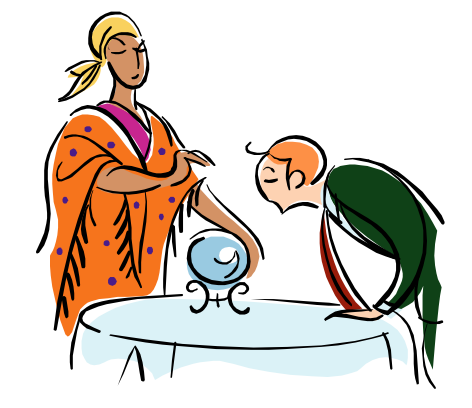

- Shortest Remaining Time First (SRTF):
	- Preemptive version of SJF: if job arrives and has a shorter time to completion than the remaining time on the current job, immediately preempt CPU
	- Sometimes called "Shortest Remaining Time to Completion First" (SRTCF)
- These can be applied either to a whole program or the current CPU burst of each program
	- Idea is to get short jobs out of the system
	- Big effect on short jobs, only small effect on long ones
	- Result is better average response time

#### **Discussion**

- SJF/SRTF are the best you can do at minimizing average response time
	- Provably optimal (SJF among non-preemptive, SRTF among preemptive)
	- Since SRTF is always at least as good as SJF, focus on SRTF
- Comparison of SRTF with FCFS and RR
	- What if all jobs the same length?
		- » SRTF becomes the same as FCFS (i.e. FCFS is best can do if all jobs the same length)
	- What if jobs have varying length?
		- » SRTF (and RR): short jobs not stuck behind long ones

#### **Example to illustrate benefits of SRTF**

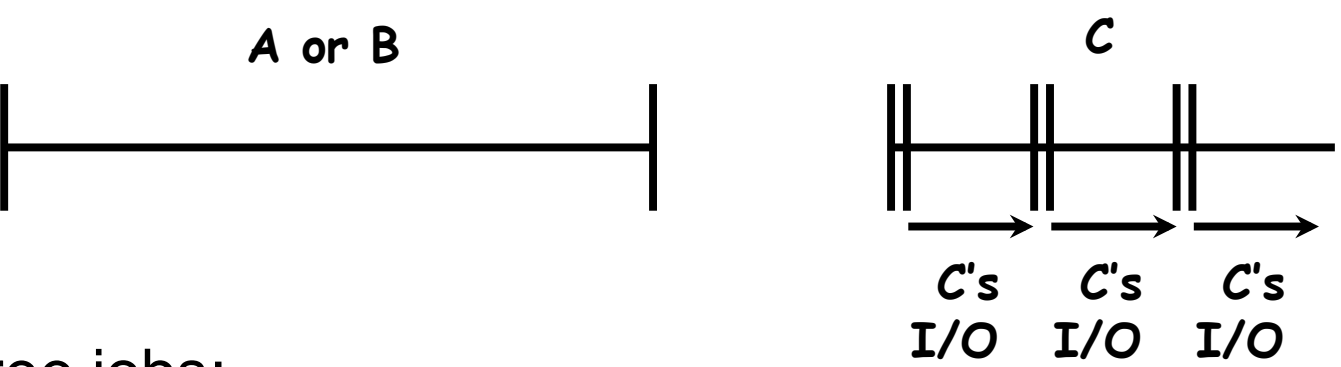

- Three jobs:
	- A,B: CPU bound, each run for a week C: I/O bound, loop 1ms CPU, 9ms disk I/O
	- If only one at a time, C uses 90% of the disk, A or B could use 100% of the CPU
- With FIFO:
	- Once A or B get in, keep CPU for two weeks
- What about RR or SRTF?
	- Easier to see with a timeline

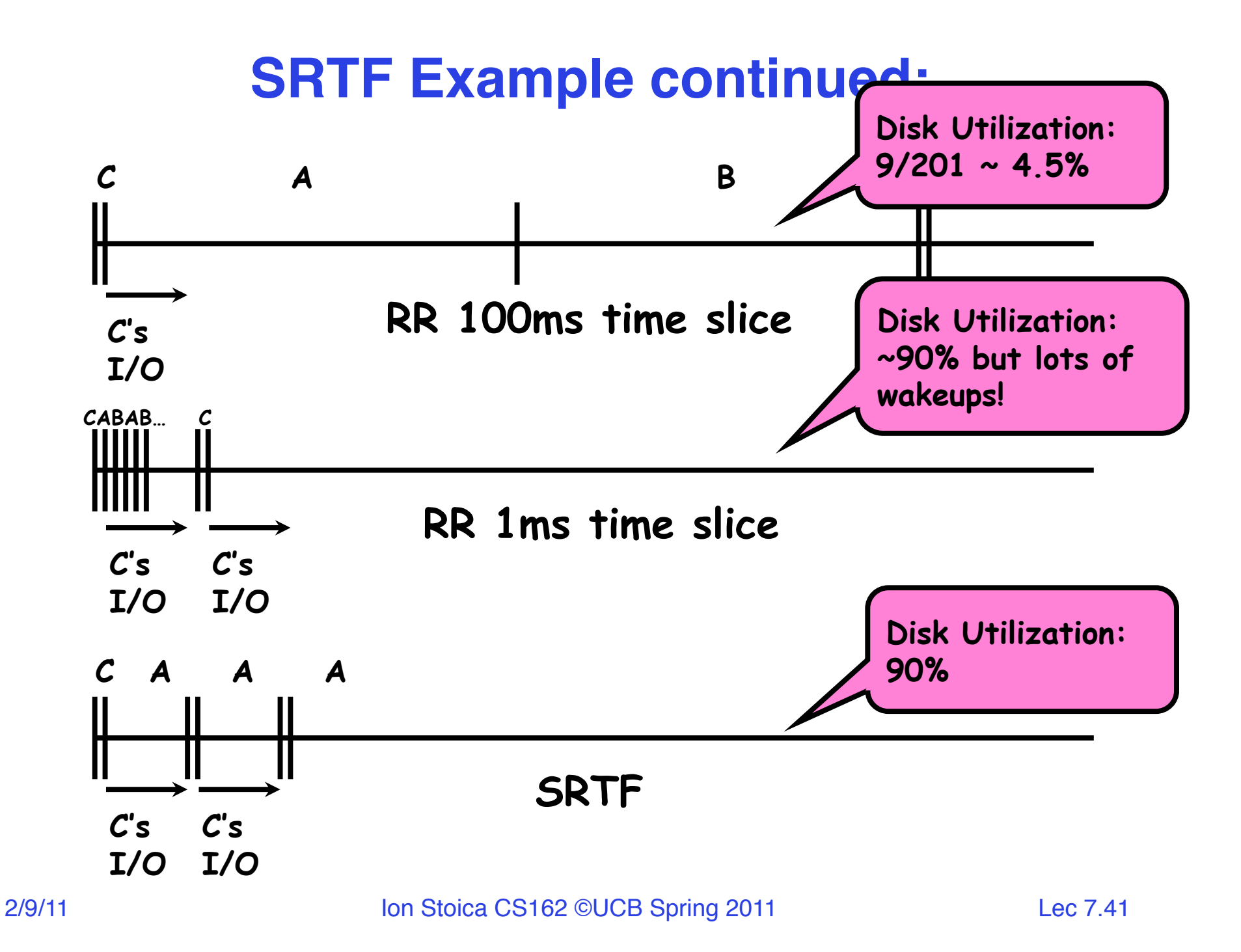

## **SRTF Further discussion**

- Starvation
	- SRTF can lead to starvation if many small jobs!
	- Large jobs never get to run
- Somehow need to predict future
	- How can we do this?
	- Some systems ask the user
		- » When you submit a job, have to say how long it will take
		- » To stop cheating, system kills job if takes too long
	- But: Even non-malicious users have trouble predicting runtime of their jobs
- Bottom line, can't really know how long job will take
	- However, can use SRTF as a yardstick for measuring other policies
	- Optimal, so can't do any better
- SRTF Pros & Cons
	- Optimal (average response time) (+)
	- Hard to predict future (-)
- $_{2/9/11}$  Unfair (-)

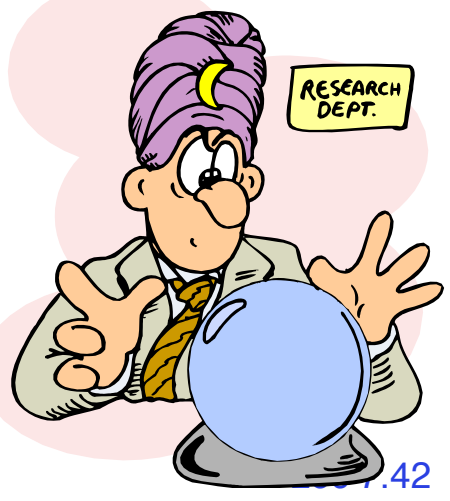

# **Summary (Deadlock)**

- Four conditions required for deadlocks
	- Mutual exclusion
		- » Only one thread at a time can use a resource
	- Hold and wait
		- » Thread holding at least one resource is waiting to acquire additional resources held by other threads
	- No preemption
		- » Resources are released only voluntarily by the threads
	- Circular wait
		- »  $\exists$  set  $\{T_1, \ldots, T_n\}$  of threads with a cyclic waiting pattern
- Deadlock detection
	- Attempts to assess whether waiting graph can ever make progress
- Deadlock prevention
	- Assess, for each allocation, whether it has the potential to lead to deadlock
	- Banker's algorithm gives one way to assess this

# **Summary (Scheduling)**

- Scheduling: selecting a waiting process from the ready queue and allocating the CPU to it
- FCFS Scheduling:
	- Run threads to completion in order of submission
	- Pros: Simple
	- Cons: Short jobs get stuck behind long ones
- Round-Robin Scheduling:
	- Give each thread a small amount of CPU time when it executes; cycle between all ready threads
	- Pros: Better for short jobs
	- Cons: Poor when jobs are same length
- Shortest Job First (SJF)/Shortest Remaining Time First (SRTF):
	- Run whatever job has the least amount of computation to do/ least remaining amount of computation to do
	- Pros: Optimal (average response time)
	- Cons: Hard to predict future, Unfair